# **Class 4: Specifications**

6.102 — Software Construction Spring 2024

# **Choosing types**

In warmup.ts:

**Choose the types** in place of T0D0, so that the specifications make sense

Exercise: yellkey.com/stand
Nanoquiz: yellkey.com/guess
clicker.mit.edu/6.102

- Please leave empty seats on the ends of rows, not in the middle, so everyone can easily find a seat.
- Please take your phone off Wi-Fi, it helps people who have old computers, even if you have a shiny new computer.

# Nanoquiz

- This quiz is just for you and your own brain:
  - o closed-book, closed-notes
  - o nothing else on your screen
- Lower your laptop screen when you're done

jellkey.com/guess

# **Choosing types**

In warmup.ts:

Choose the types in place of T0D0, so that the specifications make sense

Exercise: yellkey.com/stand
Nanoquiz: yellkey.com/guess
clicker.mit.edu/6.102

- Please leave empty seats on the ends of rows, not in the middle, so everyone can easily find a seat.
- Please take your phone off Wi-Fi, it helps people who have old computers, even if you have a shiny new computer.

# **Step zero**

```
/**
 * Draw a square.
 *
 * @param turtle the turtle context
 * @param sideLength length of each side, must be >= 0
 */
function drawSquare(turtle: Turtle, sideLength: number): void
```

```
/**
 * Draw a square.
 *
 * @param turtle the turtle context
 * @param sideLength length of each side, must be >= 0
 */
function drawSquare(turtle: Turtle, sideLength: number): void
```

- A. Precondition
- B. Postcondition
- C. Neither
- D. Both

```
/**
 * Draw a square.
 *
 * @param turtle the turtle context
 * @param sideLength length of each side, must be >= 0
 */
function drawSquare(turtle: Turtle, sideLength: number): void
```

- A. Precondition
- B. Postcondition
- C. Neither
- D. Both

```
/**
 * Draw a square.
 *
 * @param turtle the turtle context
 * @param sideLength length of each side, must be >= 0
 */
function drawSquare(turtle: Turtle, sideLength: number): void
```

- A. Precondition
- B. Postcondition
- C. Neither
- D. Both

```
/**
 * Find a sequence of turns and moves that visits points in order.
 *
 * @param points array of N points, adjacent points distinct, ...
 * @returns an array [turn_0,move_0,...,turn_N+1]
 * such that if turtle starts at (0,0) heading up,
 * and does turn(turn_i) and forward(move_i) actions in order,
 * then it will be at points[i] after move_i for all valid i,
 * and finish heading up.
 */
function findPath(points: Array<Point>): Array<number>
```

- A. Precondition
- B. Postcondition
- C. Neither
- D. Both 11/27

```
/**
 * Find a sequence of turns and moves that visits points in order.
 *
 * @param points array of N points, adjacent points distinct, ...
 * @returns an array [turn 0, move 0,..., turn N+1]
 * such that if turtle starts at (0,0) heading up,
 * and does turn(turn_i) and forward(move_i) actions in order,
 * then it will be at points[i] after move_i for all valid i,
 * and finish heading up.
 */
function findPath(points: Array<Point>): Array<number>
```

- A. Precondition
- B. Postcondition
- C. Neither
- D. Both 12 / 27

```
/**
 * Find a sequence of turns and moves that visits points in order.
 *
 * @param points array of N points, adjacent points distinct, ...
 * @returns an array [turn_0,move_0,...,turn_N+1]
 * such that if turtle starts at (0,0) heading up,
 * and does turn(turn_i) and forward(move_i) actions in order,
 * then it will be at points[i] after move_i for all valid i,
 * and finish heading up.
 */
function findPath(points: Array<Point>): Array<number>
```

- A. Precondition
- B. Postcondition
- C. Neither
- D. Both 13 / 27

# Warmup

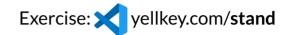

#### **Preconditions**

In precond.ts:

Fill in each requires: ??? with an appropriate precondition so that the spec is implementable (possible to satisfy the postcondition)

**Don't change** the signature or postcondition.

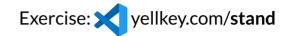

#### **Preconditions**

In precond.ts:

Fill in each requires: ??? with an appropriate precondition so that the spec is implementable (possible to satisfy the postcondition)

**Don't change** the signature or postcondition.

```
evaluateParabola — constrain a.length?constrain x?
winner — allow empty s?
replace — testing hat asks if replace('a', {a:'b', b:'a'}) is allowed
```

# Precondition for replace

When does it make sense to use a precondition?

What's the alternative?

#### **Postconditions**

In postcond.ts:

Fill in each effects: ??? with an appropriate postcondition

**Don't change** the signature or precondition.

#### **Postconditions**

In postcond.ts:

Fill in each effects: ??? with an appropriate postcondition

**Don't change** the signature or precondition.

evaluateParabola — fail fast? factor — does " $p \times q = n$ " by itself promise enough to the client? deleteAllOccurrences — returns void! what do we do? split — how to write the postcondition concisely?

# Postcondition for split

```
function split(s: string, sep: string): Array<string>
// requires: sep.length = 1
// effects: returns `list` such that ???
```

### Postcondition for split

```
function split(s: string, sep: string): Array<string>
// requires: sep.length = 1
// effects: returns `list` such that ???
```

What would you put in place of ??? (can pick more than one, to concatenate them)

- A. list is not empty
- B. list has no empty strings
- C. it finds the first sep in s, makes that the first element of list, then repeats
- D. list consists of substrings of s, none of which contain sep
- E. s is the concatenation of list with one sep between each string in list

# A trial spec — let's check it

```
function split(s: string, sep: string): Array<string>
// requires: sep.length = 1
// effects: returns a k-element `list` such that
// text = list[0] + sep + list[1] + ... + sep + list[k-1]
```

### A trial spec — let's check it

```
function split(s: string, sep: string): Array<string>
// requires: sep.length = 1
// effects: returns a k-element `list` such that
// text = list[0] + sep + list[1] + ... + sep + list[k-1]
```

Which of these input/output pairs is allowed by the spec above? (can pick more than one)

```
A. split( "ab,cd,ef", "," ) → [ "ab", "cd", "ef" ]
B. split( "ab,cd,ef", "," ) → [ "ab", "cd,ef" ]
C. split( "ab,cd,ef", "," ) → [ "a", "b", "c", "d", "e", "f" ]
D. split( "ab,cd,ef", "," ) → [ "ab", "", "cd", "", "ef" ]
E. none of the above
```

# Iterating!

```
function split(s: string, sep: string): Array<string>
// requires: sep.length = 1
// effects: returns a k-element `list` such that
// no elements of `list` contain `sep`, and
// text = list[0] + sep + list[1] + ... + sep + list[k-1]
```

### Iterating!

```
function split(s: string, sep: string): Array<string>
// requires: sep.length = 1
// effects: returns a k-element `list` such that
// no elements of `list` contain `sep`, and
// text = list[0] + sep + list[1] + ... + sep + list[k-1]
```

#### Finally, let's rewrite this as TypeDoc: